## **Hebrew Table**

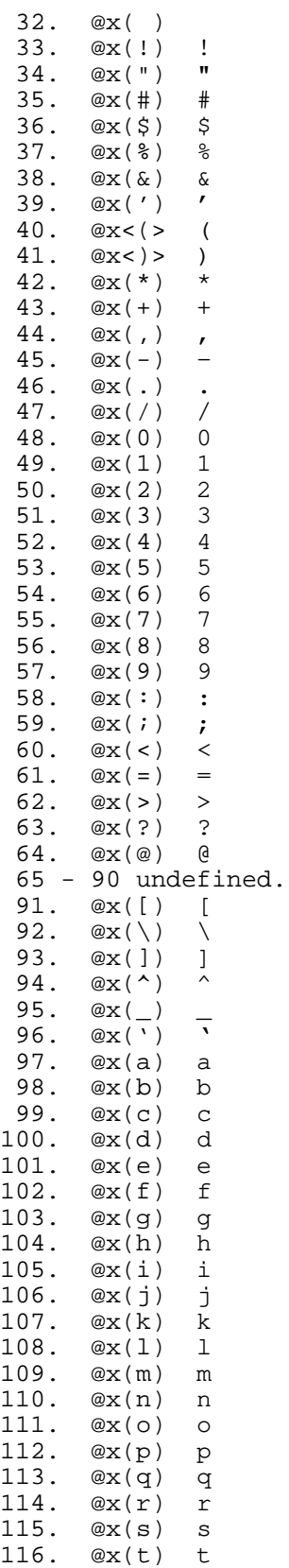

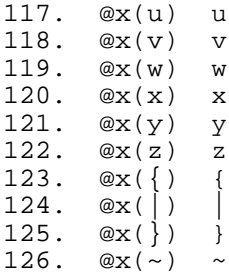